## **Demandes**

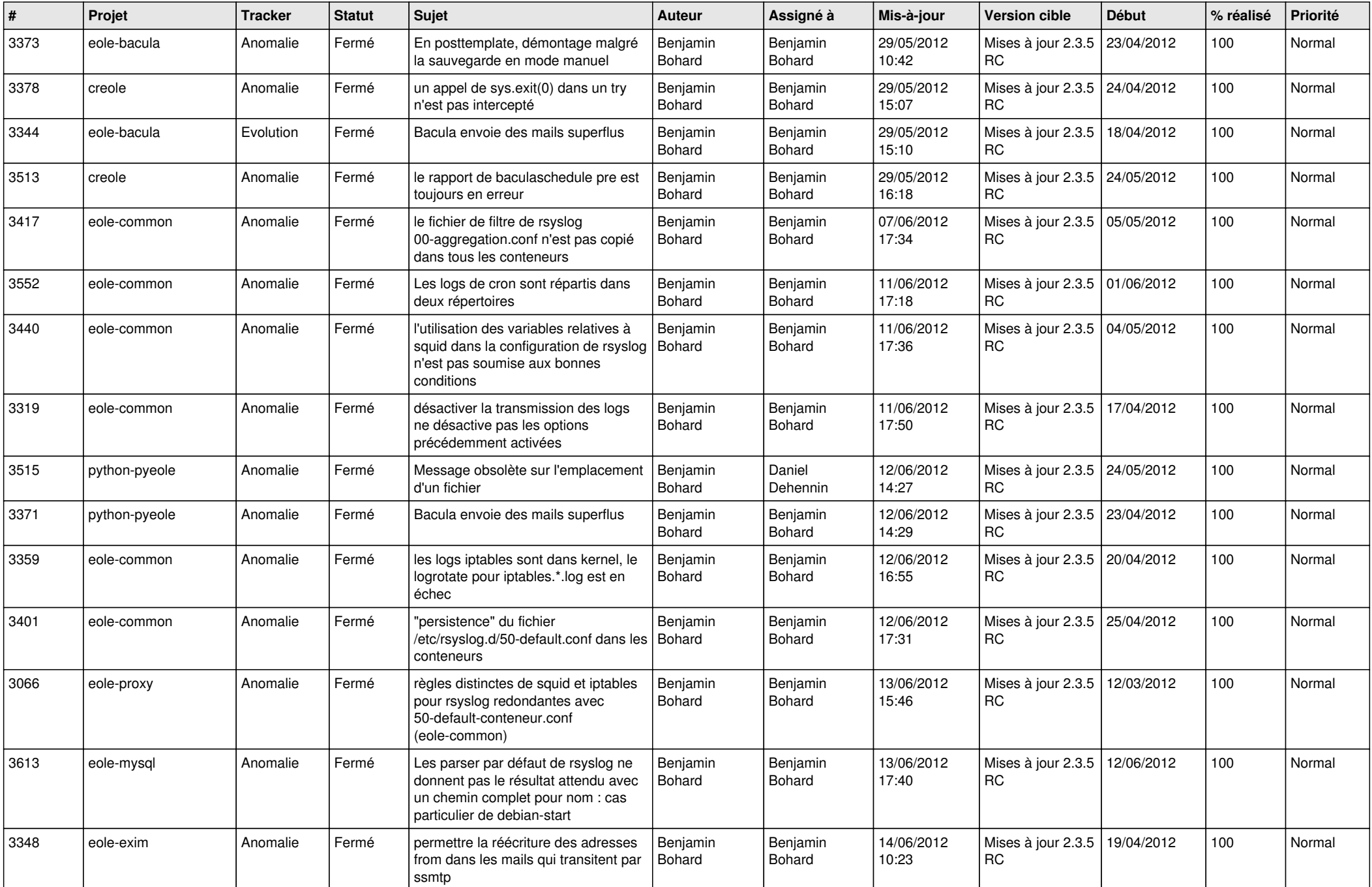

![](_page_1_Picture_759.jpeg)

![](_page_2_Picture_818.jpeg)

![](_page_3_Picture_824.jpeg)

![](_page_4_Picture_855.jpeg)

![](_page_5_Picture_827.jpeg)

![](_page_6_Picture_853.jpeg)

![](_page_7_Picture_804.jpeg)

![](_page_8_Picture_763.jpeg)

![](_page_9_Picture_721.jpeg)

![](_page_10_Picture_706.jpeg)

![](_page_11_Picture_753.jpeg)

![](_page_12_Picture_783.jpeg)

![](_page_13_Picture_259.jpeg)